## **OPTIONS Program – Appendix D SAMS DATA ENTRY REQUIREMENTS**

OPTIONS consumer information and transactions are recorded in SAMS. This information includes consumer details and National Aging Program Information System (NAPIS) data, Care Enrollments, Care Plans, Service Plans, Service Orders/Deliveries, Journal Notes, Assessments and Actions.

The table below provides details about OPTIONS program data collection in SAMS.

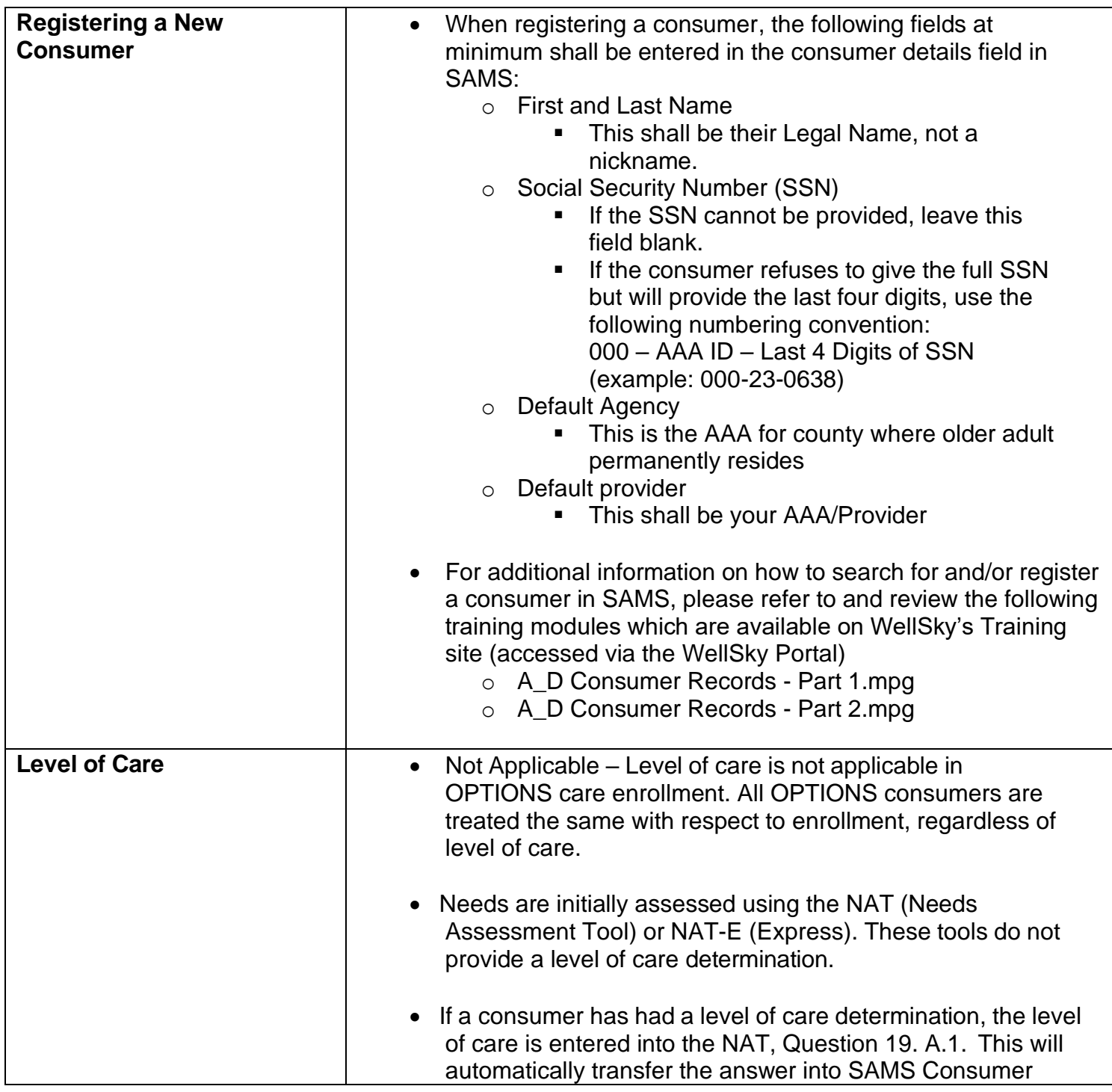

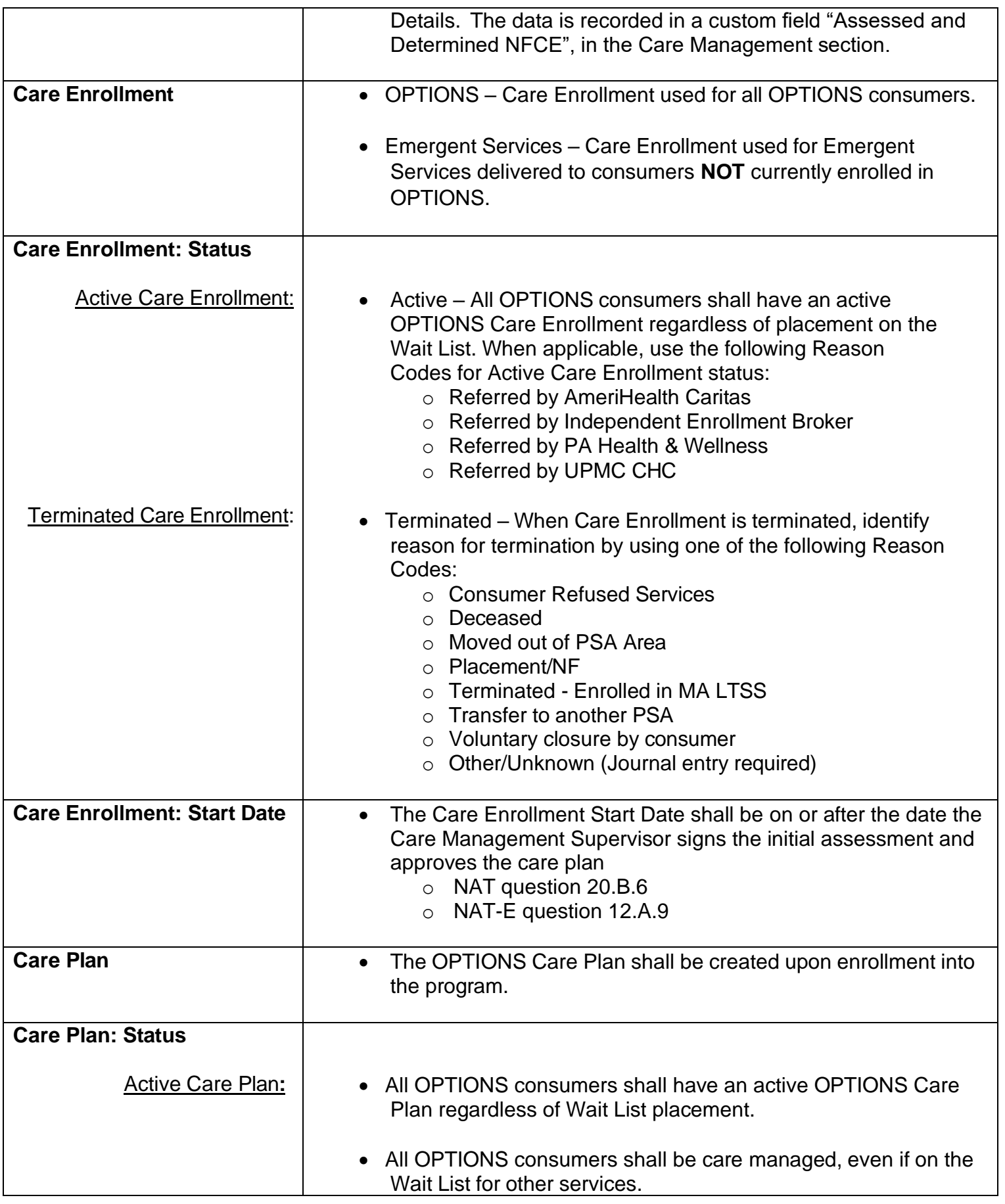

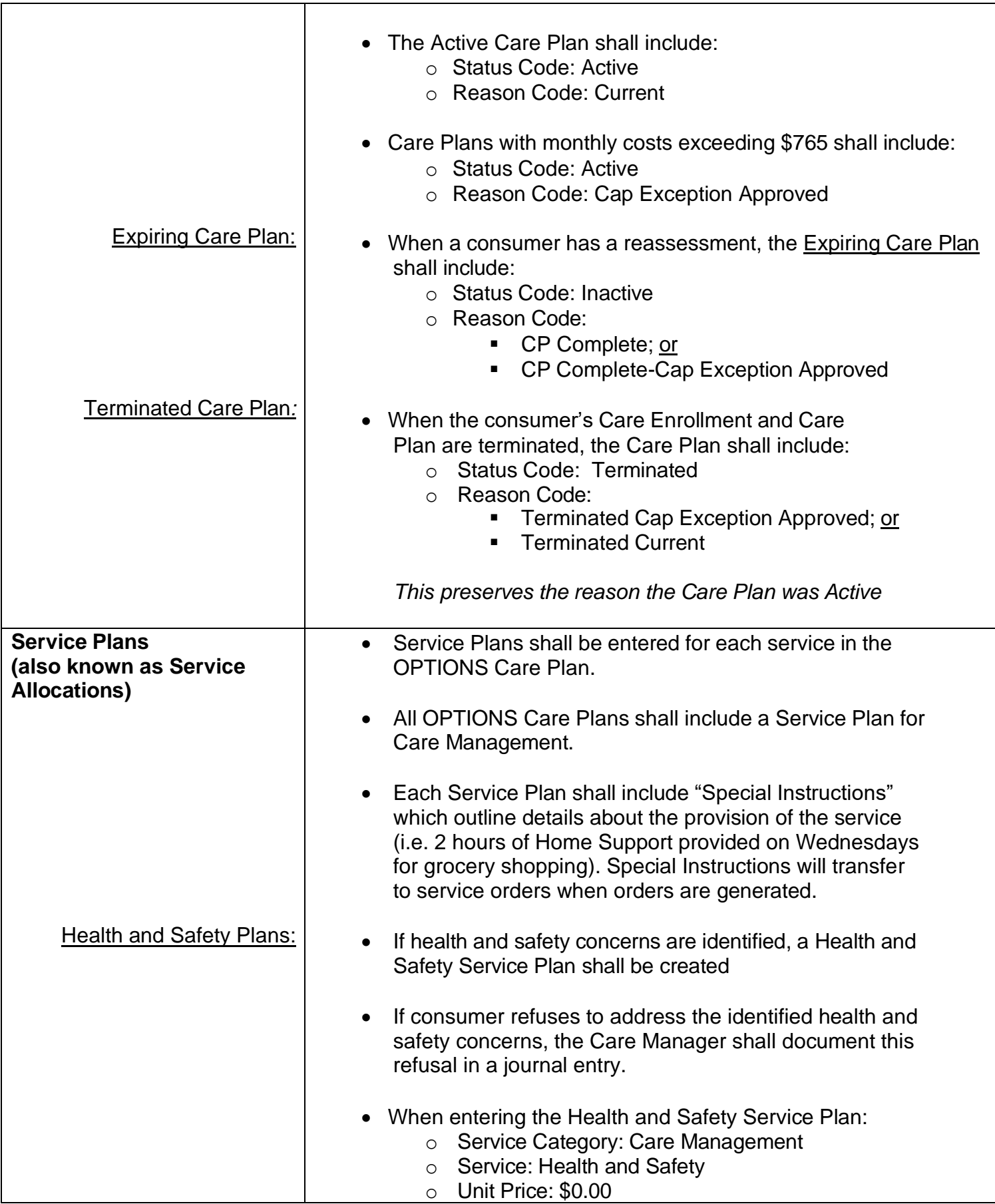

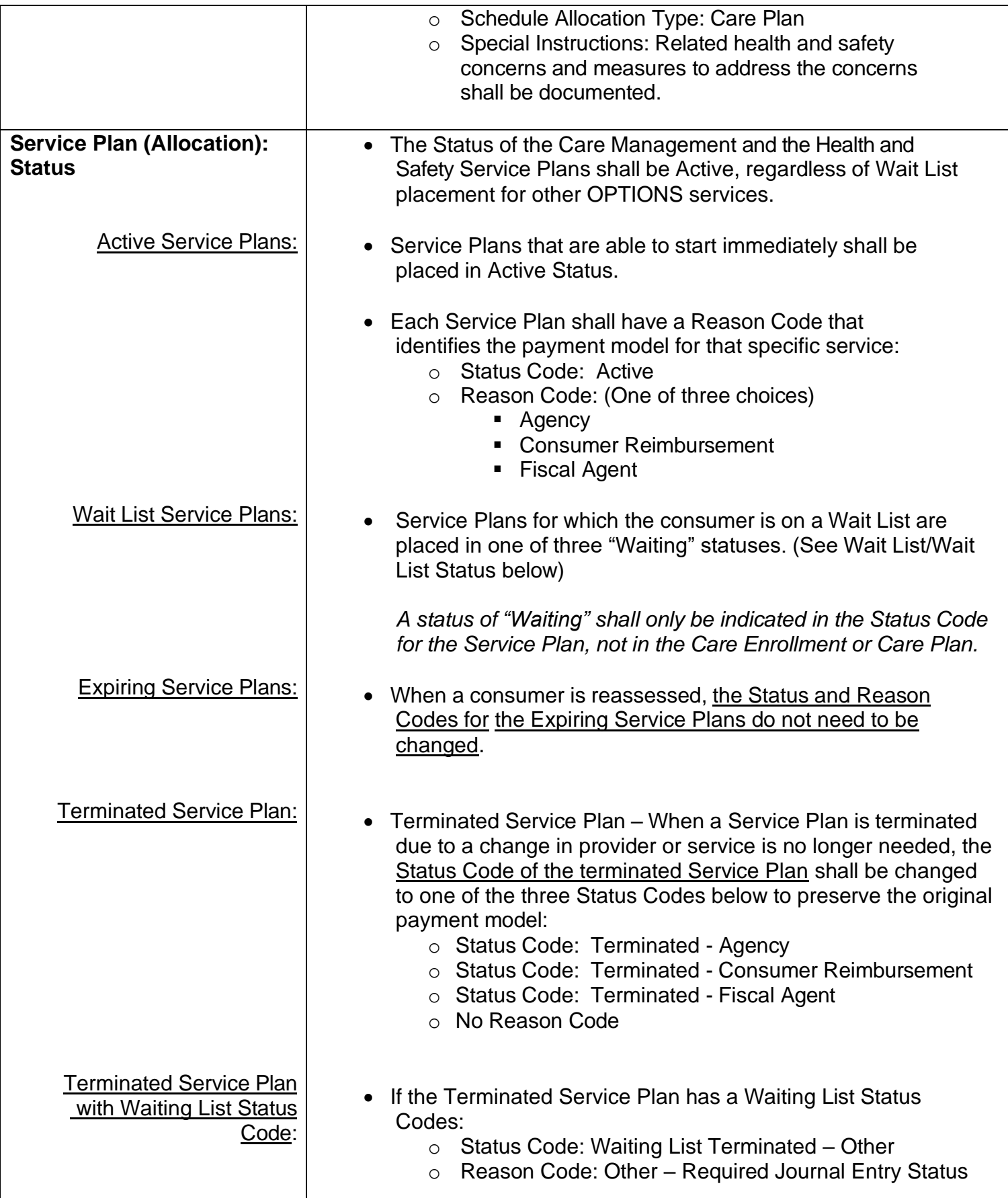

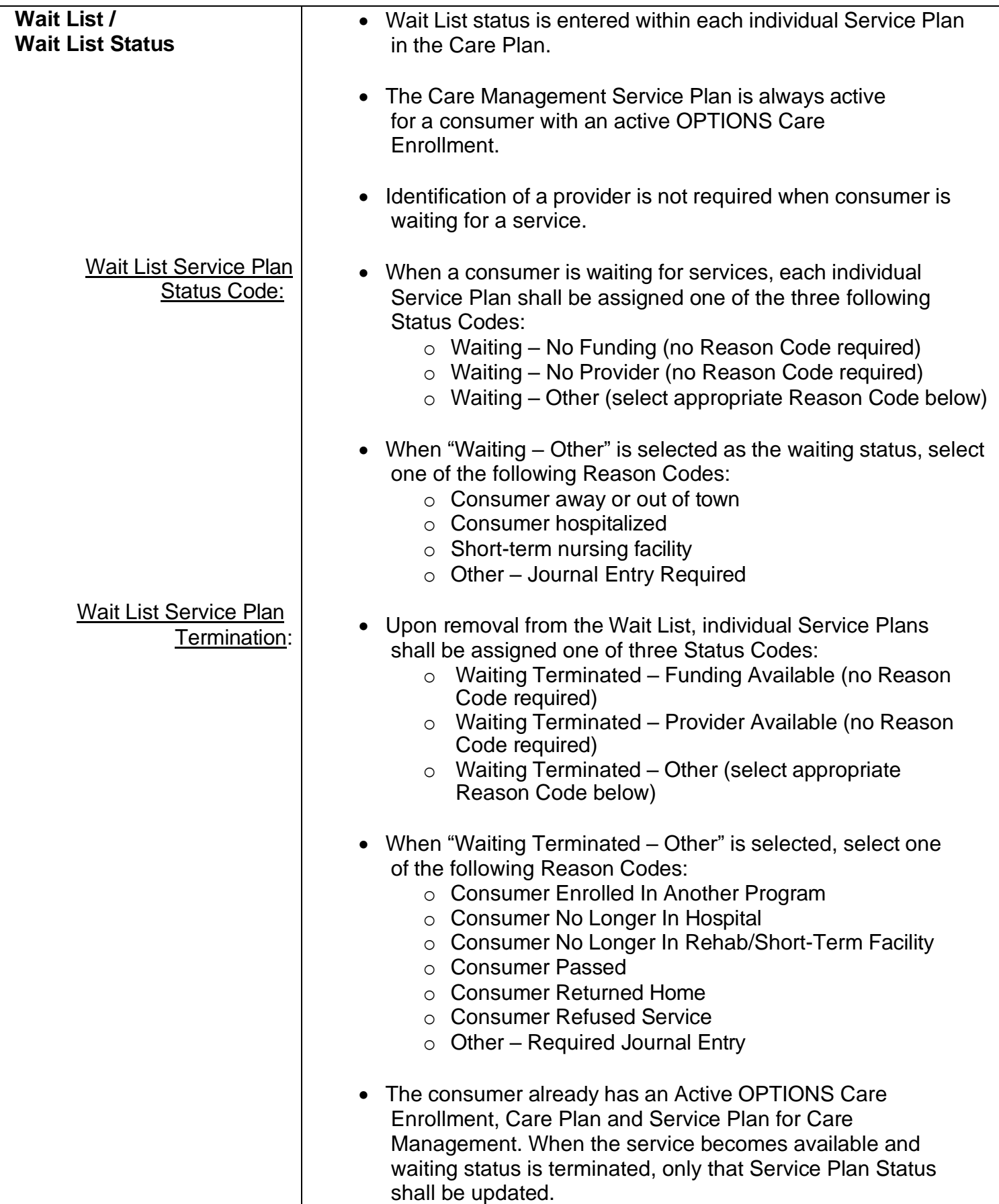

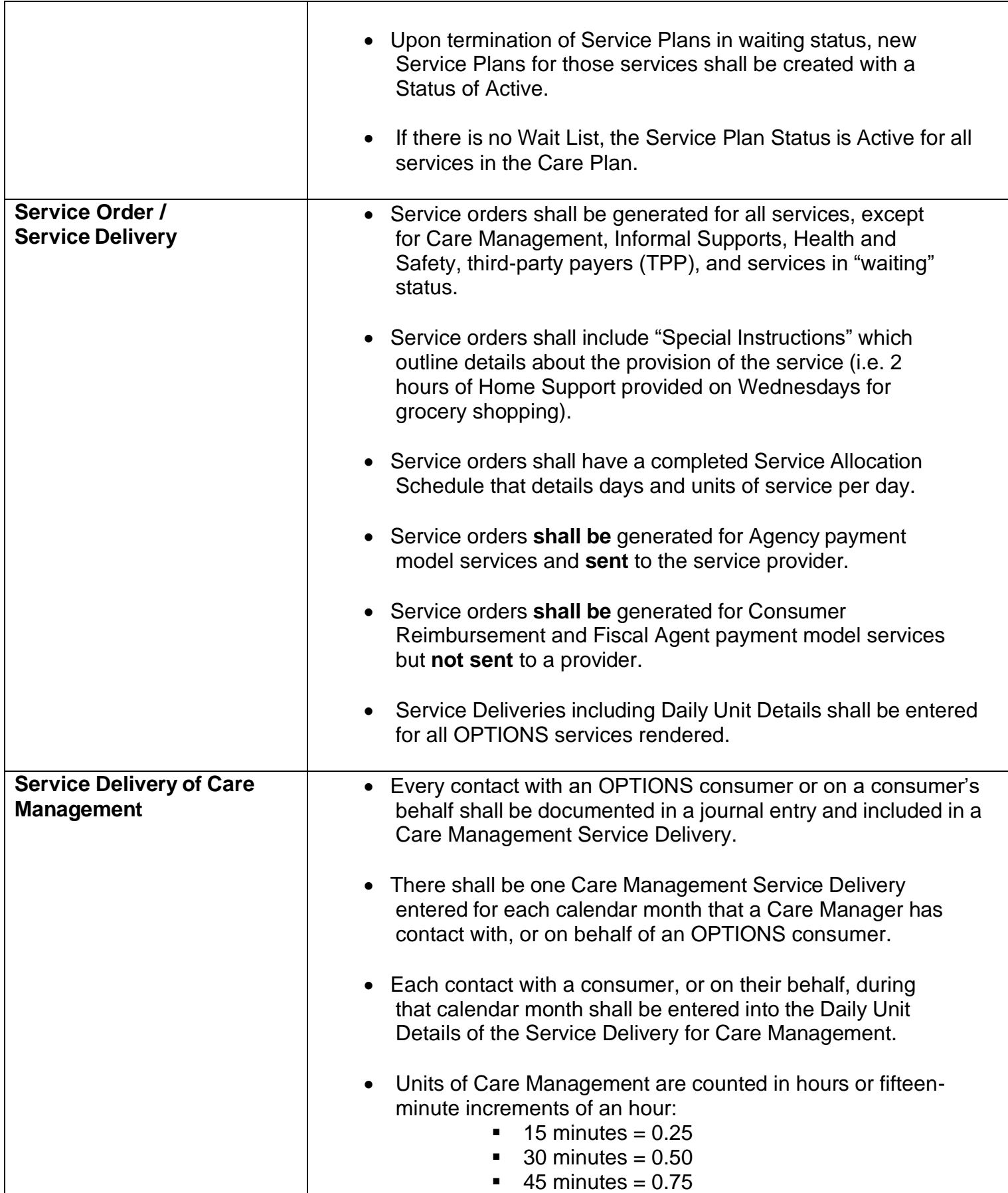

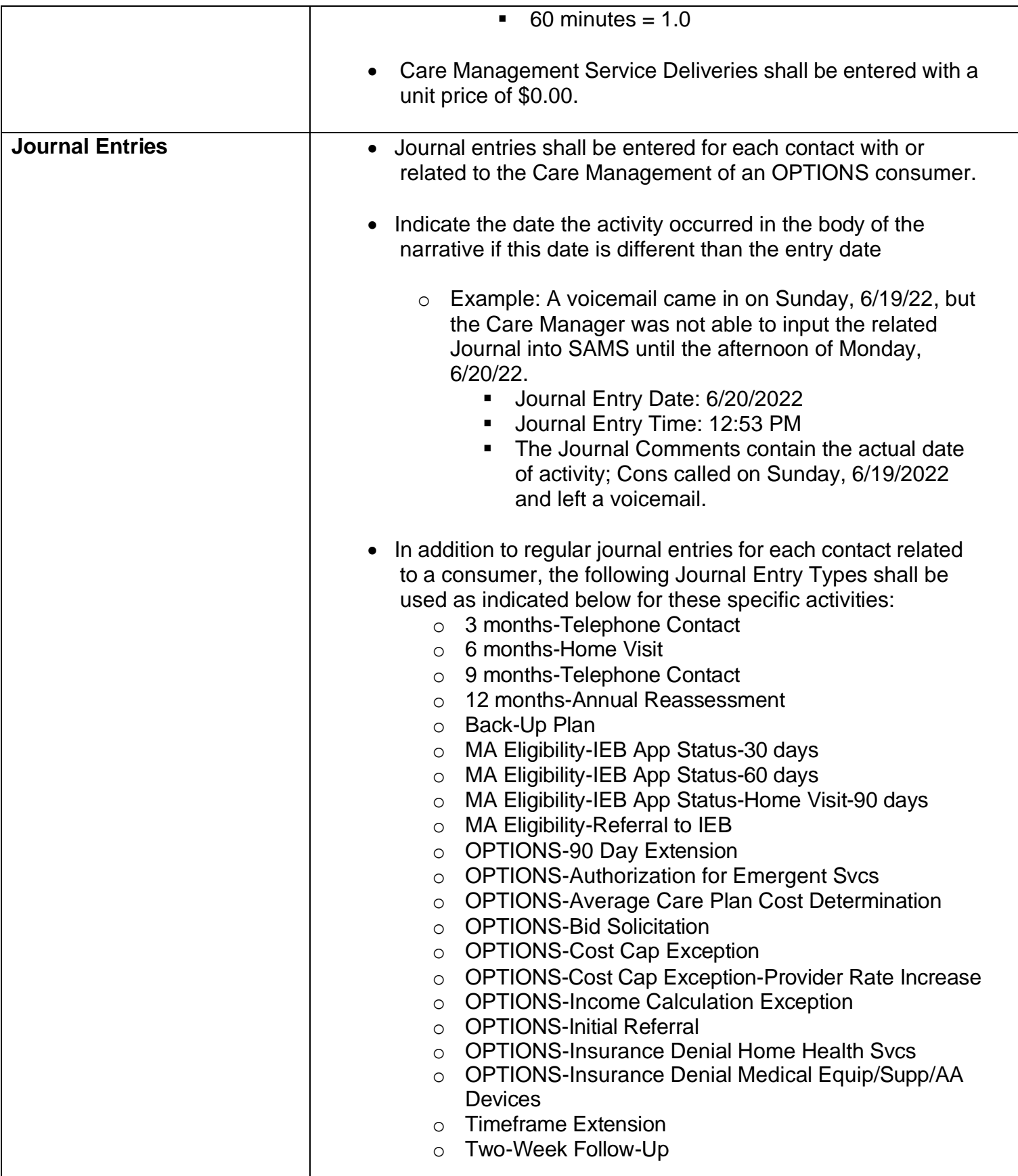

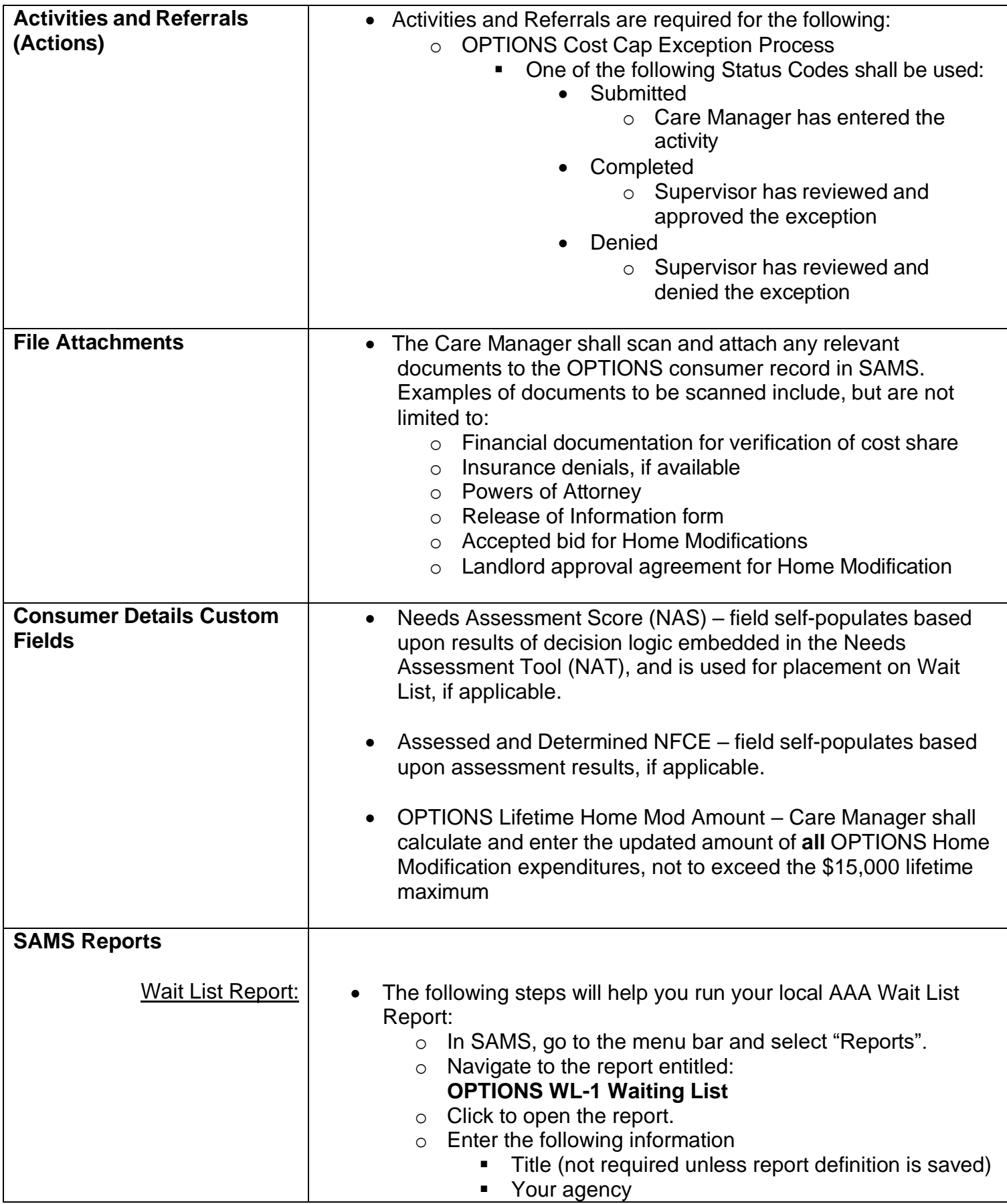

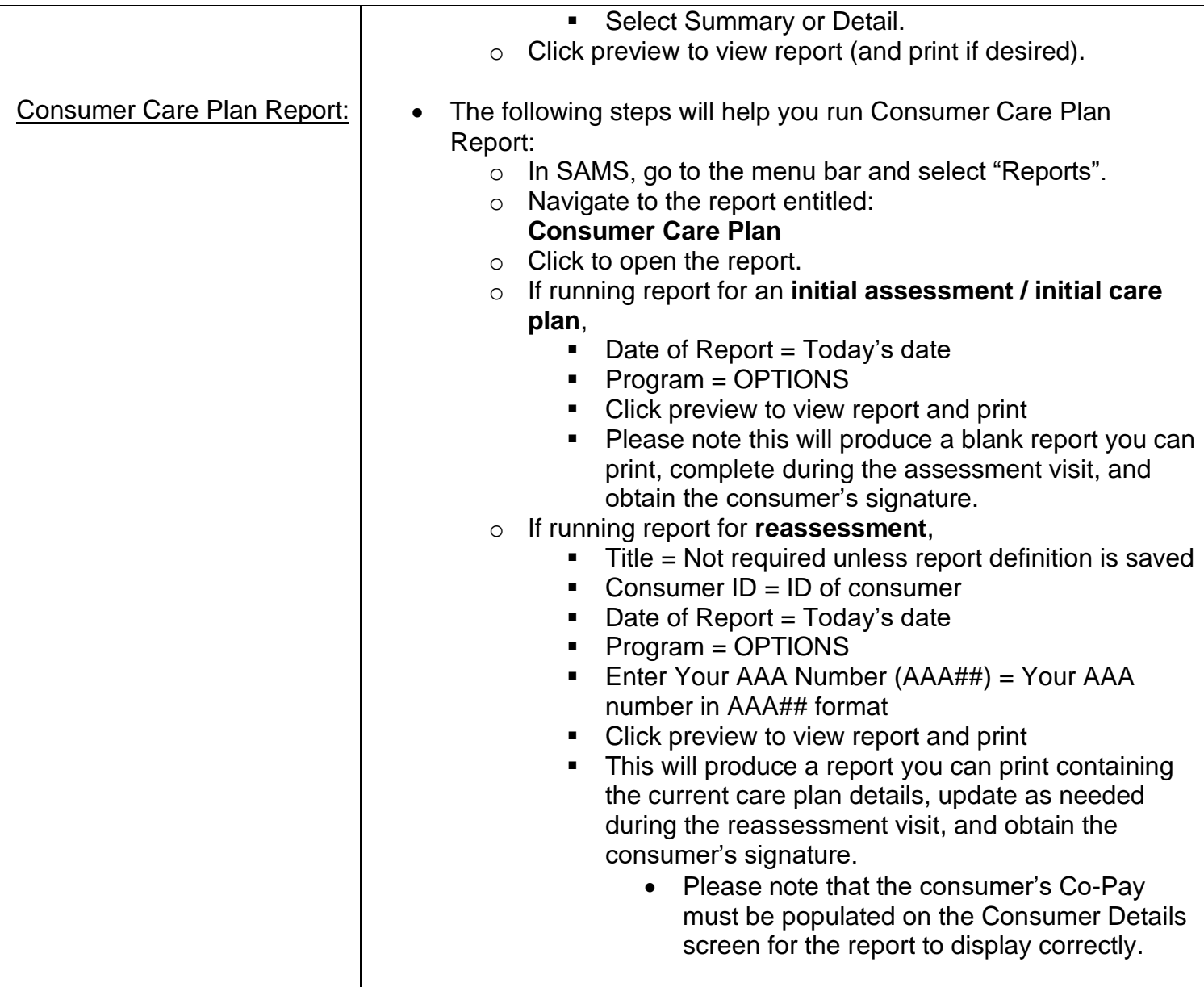